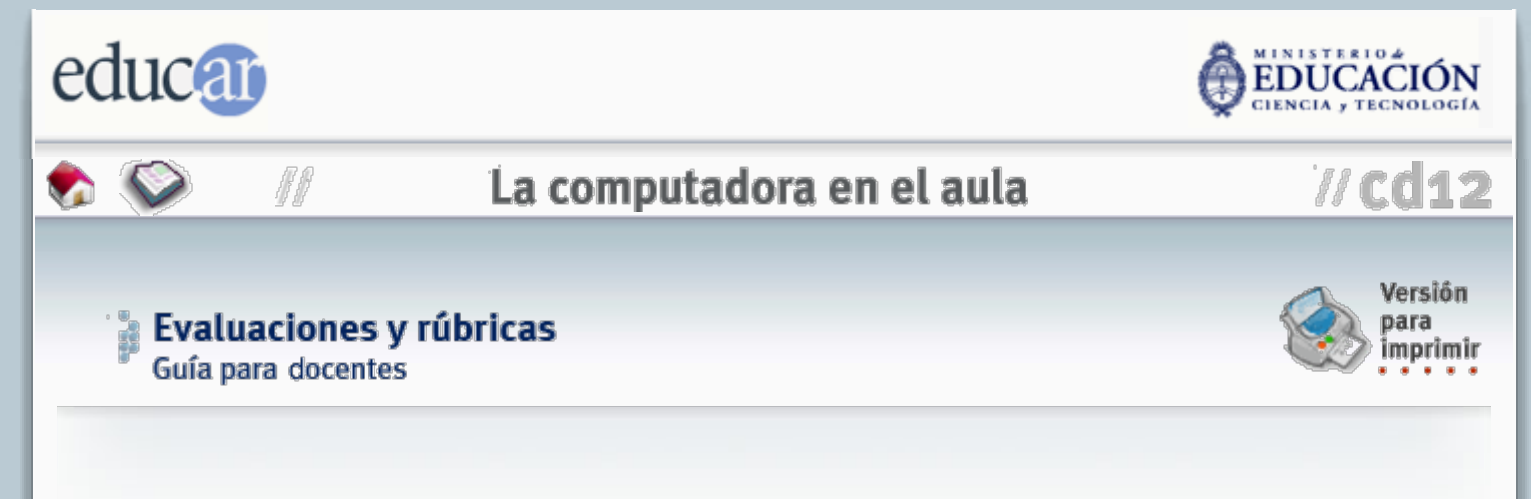

Cuando ya se ha identificado aquello en lo que los estudiantes deberán demostrar su dominio, lo que queda por hacer es diseñar una forma de evaluación estableciendo el criterio que habrá de utilizarse para determinar hasta dónde han llegado en su aprendizaje.

Por ejemplo, digamos que se ha optado por utilizar un test como método de evaluación para determinar los logros en torno a un objetivo particular. ¿Qué criterio, o estándar, definirá el éxito o el fracaso? ¿Se alcanzará el objetivo cuando los estudiantes obtengan un puntaje de 70, 80, o 90?

Muy a menudo los **tests** y **cuestionarios** (bien confeccionados, que es el mejor modo de asegurar su validez y confiabilidad) son el recurso de evaluación más eficiente y apropiado. Pero no son los únicos, y no siempre son los más convenientes. ¿Qué otros modos de evaluación pueden imaginarse, aparte de los tests?

Una de las alternativas es la de la *"evaluación auténtica"*. Una evaluación auténtica involucra el desarrollo de *un producto tangible* que refleje el nivel de aprendizaje. Los productos tradicionales, como ensayos o lecciones orales, pueden ser auténticos si se los convierte a formatos de comunicación real, como por ejemplo cartas, reportes técnicos, presentaciones públicas, discursos, páginas web, etc.

Consideremos el siguiente ejemplo para evaluar su propio nivel de comprensión sobre el concepto de los logros del aprendizaje. Queremos saber qué entiende usted por "un logro en el aprendizaje". Un modo de evaluar esa comprensión sería presentarle un cuestionario sobre temas de diseño instruccional. En esta instancia, Ud. debería responder a una serie de preguntas concebidas de antemano por el evaluador, lo cual ya implica guiarlo en el recorrido de los problemas. Otro modo sería pedirle que directamente formule objetivos de aprendizaje para un tema en particular y que los justifique. Esta sería una evaluación auténtica que no sólo demostraría qué tan bien conoce la teoría, sino que además probaría si Ud. es capaz o no de aplicar el concepto de un modo significativo y valioso.

Ahora bien, ¿cómo juzgar si su trabajo sobre los logros del aprendizaje está en un nivel aceptable de comprensión y aplicación? Una evaluación auténtica implica de parte del evaluador un análisis interpretativo del trabajo del estudiante que debe ser esencialmente uniforme, justo y objetivo. En otras palabras, el evaluador debe poseer un estándar de corrección.

En principio, esto parece sencillo de implementar, pero consideremos las opciones. En una prueba objetiva -por ejemplo un test de selección múltiple- las respuestas correctas pueden cotejarse contra un listado preimpreso y no están sometidas a interpretación. Si bien el alumno no las conoce de antemano, sabe que la corrección no dependerá de ningún análisis personal del evaluador, sino que surgirá simplemente de cotejar lo respondido contra ese listado. En cambio en una evaluación auténtica, donde el estudiante responde a consignas, incluso cosas tan elementales como cuál debería ser la longitud de cada exposición se vuelven conflictivas.

Es imprescindible, entonces, tanto para acotar el trabajo de corrección por parte del evaluador como para dar seguridad al alumno de que su examen será corregido objetivamente, informar de antemano sobre los criterios que se utilizarán para interpretar la producción del estudiante.

Un método diseñado para facilitar la calificación y acelerarla, así como para proveer de una más útil realimentación a los alumnos, es el uso de **rúbricas**. Cuando calificamos productos auténticos del aprendizaje, una rúbrica es el modo sencillo, rápido y consistente de organizar la calificación.

*Una rúbrica es básicamente una lista de características que facilita evaluar la calidad de un producto de aprendizaje determinado. Identifica los rasgos y los componentes que deben estar presentes para indicar el nivel que se ha alcanzado en el aprendizaje.*

En otras palabras, una rúbrica es un *conjunto de criterios de evaluación* que especifica las características del producto para cada nivel de calidad, usualmente asociado con una letra o un número.

# Liemplo de rúbrica

#### **A = excepcional (***calidad***, no cantidad; supera con exceso las expectativas)**

- El trabajo tiene un nivel profesional.
- Cubre todos los subtópicos de la tarea encargada.
- No resume ni parafrasea los textos de referencia.
- Demuestra dominio de la materia usando ejemplos y/o reflexiones personales sobre el contenido.
- Demuestra un nivel de comprensión aplicada a través de reflexiones originales sobre el contenido.

#### **B = excelente (calidad superior; cumple las expectativas)**

- Con muy pocas modificaciones el trabajo tendría un nivel profesional.
- Cubre la mayoría de los subtópicos de la tarea encargada.
- No resume ni parafrasea los textos de referencia.
- Demuestra dominio de la materia usando ejemplos y/o reflexiones personales (o no) sobre el contenido o demuestra un nivel de comprensión aplicada a través de reflexiones originales (o no) sobre el contenido.

## **C = aceptable (calidad satisfactoria; alcanza la mayoría de las expectativas)**

- Requiere de alguna revisión importante para alcanzar un nivel profesional.
- Cubre más o menos la mitad de los subtópicos de la tarea encargada.
- **■** Incluye algunos resúmenes, citas o paráfrasis de los textos de referencia.
- Demuestra dominio de la materia usando ejemplos y/o reflexiones sobre el contenido o demuestra un nivel de comprensión aplicada a través de reflexiones sobre el contenido.

## **D = no aceptable (no alcanza las expectativas)**

- Necesita mucha revisión para alcanzar un nivel profesional.
- Cubre menos de la mitad de los subtópicos de la tarea encargada.
- Consiste primordialmente en citas, síntesis y paráfrasis del texto de referencia.
- La información resumida es aceptable.

## **E = sin valor (el trabajo no merece crédito)**

- Necesita demasiadas revisiones para alcanzar un nivel profesional.
- Cubre apenas uno o dos subtópicos de la tarea encargada.
- Consiste primordialmente en un resumen de las ideas principales extraídas del texto de referencia.
- La información resumida no es precisa ni apropiada.

La rúbrica debe diseñarse para cada tipo específico de producto. En el caso presentado podría tratarse de un ensayo literario, y a partir de este ejemplo es fácil ver cómo adaptar el concepto para cualquier otro producto del aprendizaje.

Lo importante de las rúbricas es que no sólo sirven como criterio de evaluación para el docente, sino que pueden ser compartidas con los alumnos quienes, a través de su análisis, tendrán una percepción correcta y completa de qué es lo que se espera de ellos en cada momento.

#### **Para elaborar sus propias rúbricas, tenga en cuenta lo siguiente:**

- 1. Primero, seleccione uno o varios de los objetivos pedagógicos a los que apunta el tema o materia.
- 2. Con esos objetivos en mente, piense: ¿cuál sería un ejemplo de producto del aprendizaje apto para evaluar auténticamente el nivel alcanzado por un estudiante?
- 3. Imagine el producto ideal. En otras palabras, si el logro fuese alcanzado al nivel más alto posible, ¿cómo sería? Elabore una lista completa de todas las características que ese producto ideal debería tener.
- 4. Decida cómo calificará el producto, si como "aprobó/desaprobó", o con un número o una letra. En estos casos, determine cuántas subcategorías habrá entre los extremos de la calificación.
- 5. Es importante que tenga en cuenta esto: si utiliza muy pocas subdivisiones en su calificación (el caso extremo es el binario aprobó/desaprobó) la medición carecerá de la precisión necesaria para describir adecuadamente los logros y motivará muchas discusiones por parte de los alumnos en torno a la interpretación de su rúbrica. Si en cambio utiliza muchas, no sólo se volverá un problema definir las cualidades de cada una de ellas, sino que luego se complicará innecesariamente el proceso de calificación, y deberá "hilarse muy fino" para categorizar cada producto.
- 6. Luego pregúntese: ¿qué características tendrá un producto mínimamente aceptable? Este nivel corresponde al "punto de corte" entre lo aceptable y lo que no lo es (la nota de "aprobación"). Idealmente (como en el caso de rúbrica presentado más arriba), la categorización es simétrica; el punto de corte está en el centro (C) y por encima y por debajo hay la misma cantidad de niveles de calificación. Pero puede ser que se trabaje bajo otros conceptos, como el de "porcentaje de adquisición" de conocimientos o habilidades. Este es el criterio tradicional con el que, por ejemplo, se utilizan los números del cero al diez para calificar a los alumnos y se establece que la aprobación se consigue con un seis o un siete, lo cual equivaldría al sesenta o setenta por ciento del

máximo. Dónde se ubique el punto de corte o aprobación no tiene relevancia, en tanto por encima y por debajo haya suficientes niveles como para describir adecuadamente el nivel alcanzado.

- 7. Complete su rúbrica con las características requeridas en cada subcategoría. Balancee adecuadamente los niveles. Utilice escalas de términos como "*todos, la mayoría, la mitad, pocos, ninguno*" para establecer criterios fáciles de interpretar en torno a un objetivo.
- 8. Tenga en cuenta que sus primeras rúbricas no serán perfectas. Escuche a sus alumnos luego de calificarlos; preste atención a los reclamos que pudieran hacerle sobre el modo en que los ha evaluado, y vuelva sobre su rúbrica para adaptarla y corregirla. *La práctica hace a la perfección.*

*Adaptado de "Teaching efectiveness", St. Edward's University, Austin, Tx, EE.UU*.

# 4 ANTERIOR INDICE SIGUIENTE D

**ACERCA DE...** CÓMO USAR EL CD **CRÉDITOS MAPA DEL CD**